Ministério do Planejamento, Orçamento e GestãoAssessoria Especial para Modernização da GestãoCentral de Compras e Contratações

## **COMPRA DIRETA DE PASSAGENS AÉREAS**

#### **CONTEXTOABRANGÊNCIA**

### **627 contratos**

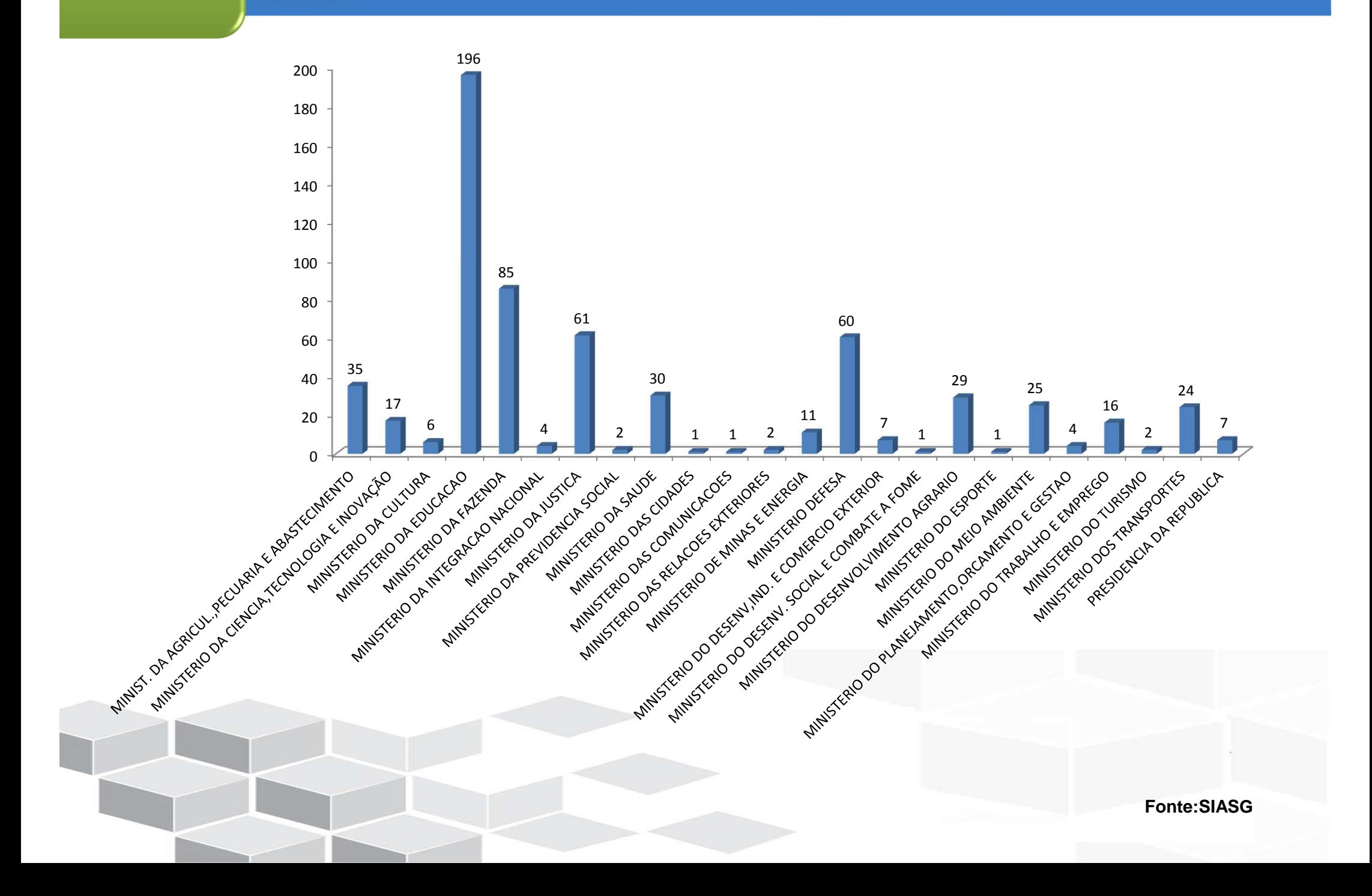

#### **CONTEXTOABRANGÊNCIA**

## **Vencimentos**

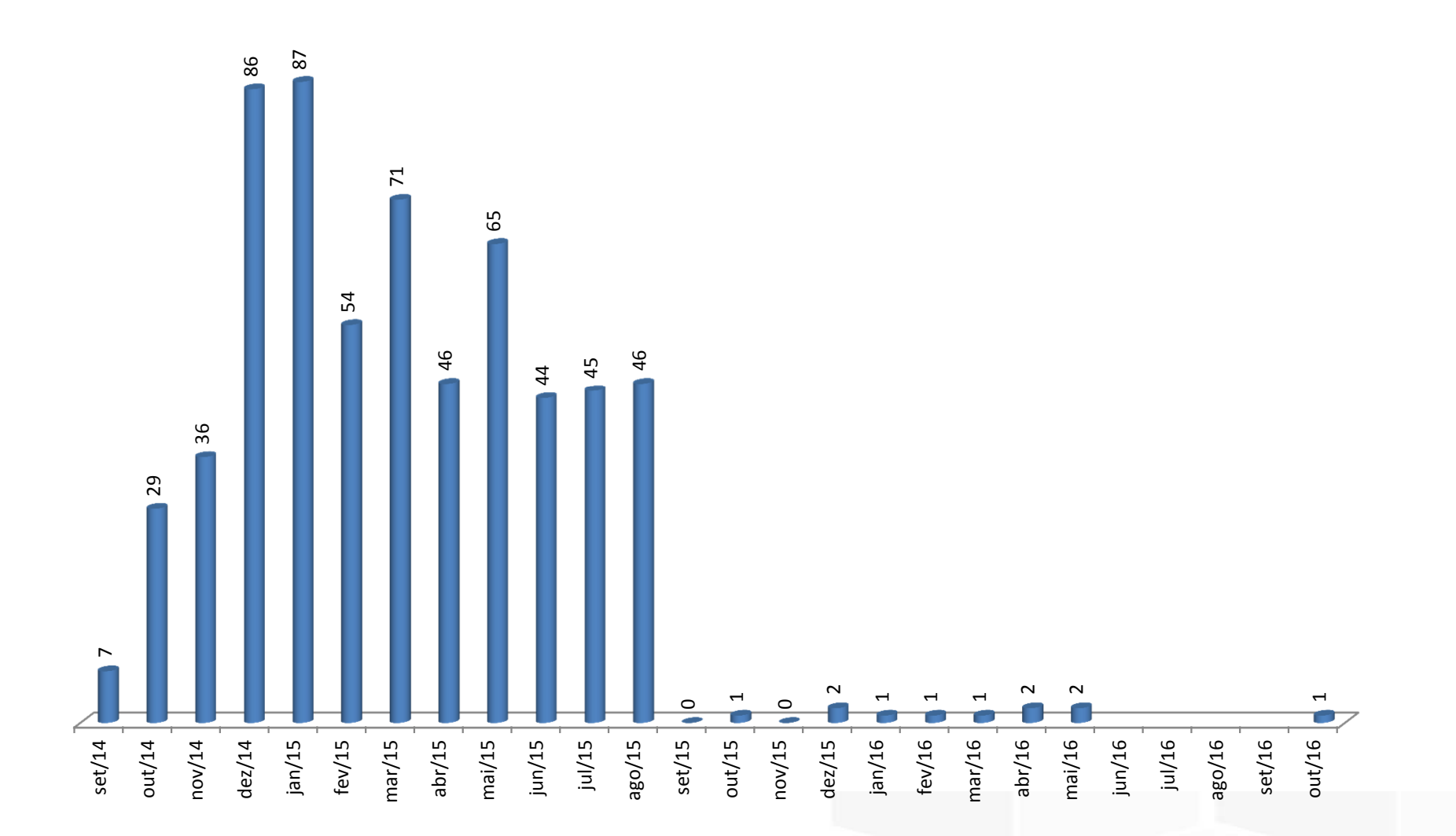

**Fonte:SIASG**

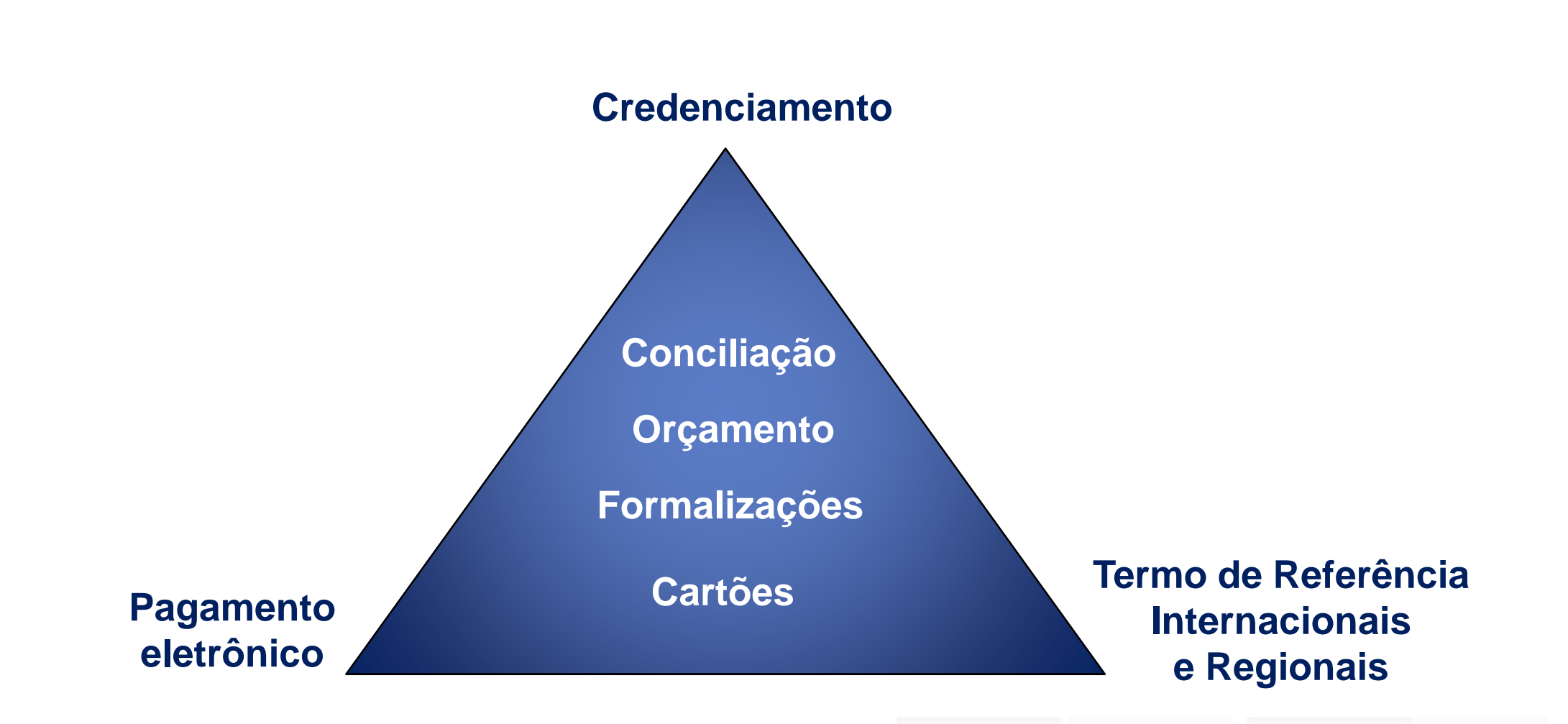

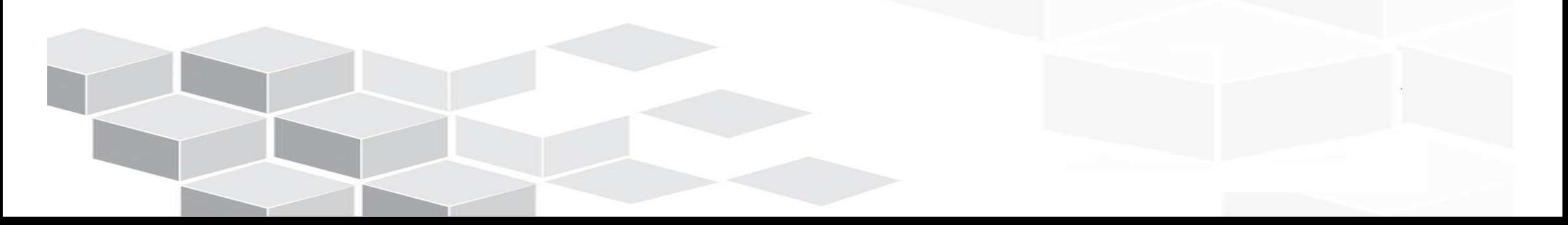

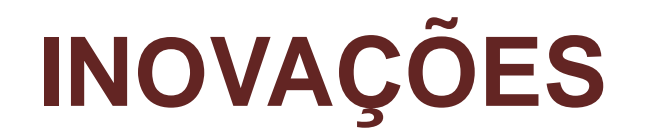

- **Serviços de cotação, emissão, remarcação <sup>e</sup> cancelamento de bilhetes efetuados sem intermediação das Agências de Viagem**
- **Acordo Corporativo de Desconto com as companhias aéreas que garante aos Órgãos Beneficiários <sup>o</sup> valor da tarifa com desconto <sup>e</sup> <sup>a</sup> disponibilidade de assento, por até <sup>72</sup> (setenta <sup>e</sup> duas) horas, contadasdo momento da efetivação da reserva**
- **Pagamento das passagens aéreas efetuado por meio eletrônico, comutilização de Cartão de Pagamento do Governo Federal, exclusivo paraesse fim**

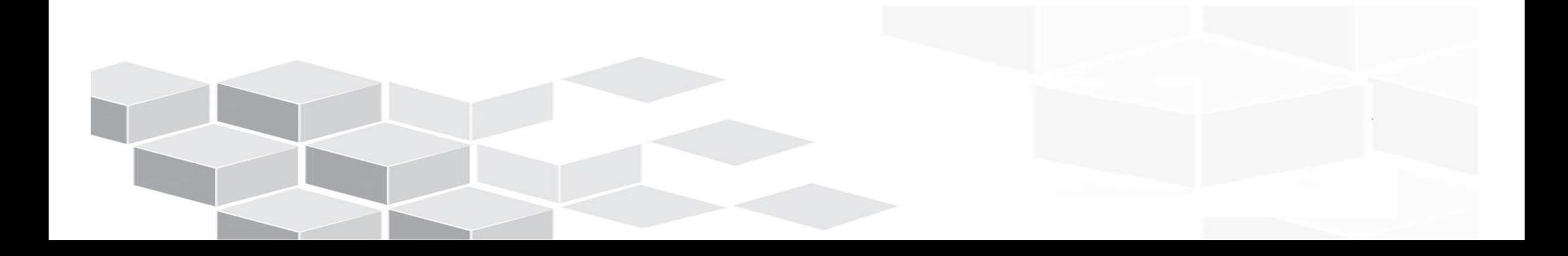

- $\sqrt{2}$ **Conciliação da fatura automatizada (Banco/Companhia Aérea/SCDP)**
- $\sqrt{2}$  **Redução do número de licitações para <sup>o</sup> objeto Passagem aérea na APF para apenas <sup>2</sup> procedimentos (Agenciamento <sup>e</sup> Credenciamento)**
- **Histórico de pesquisas, reservas <sup>e</sup> compras armazenados no sistema em forma de relatório .pdf**

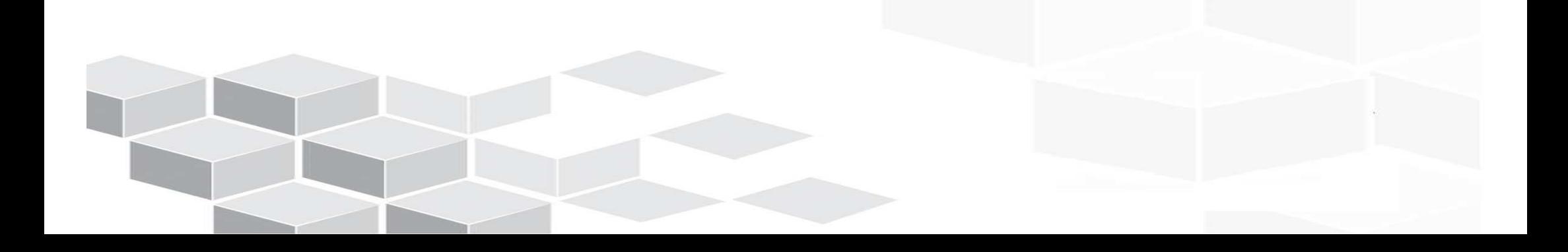

### **INOVAÇÕES**

## **Fluxo Atual**

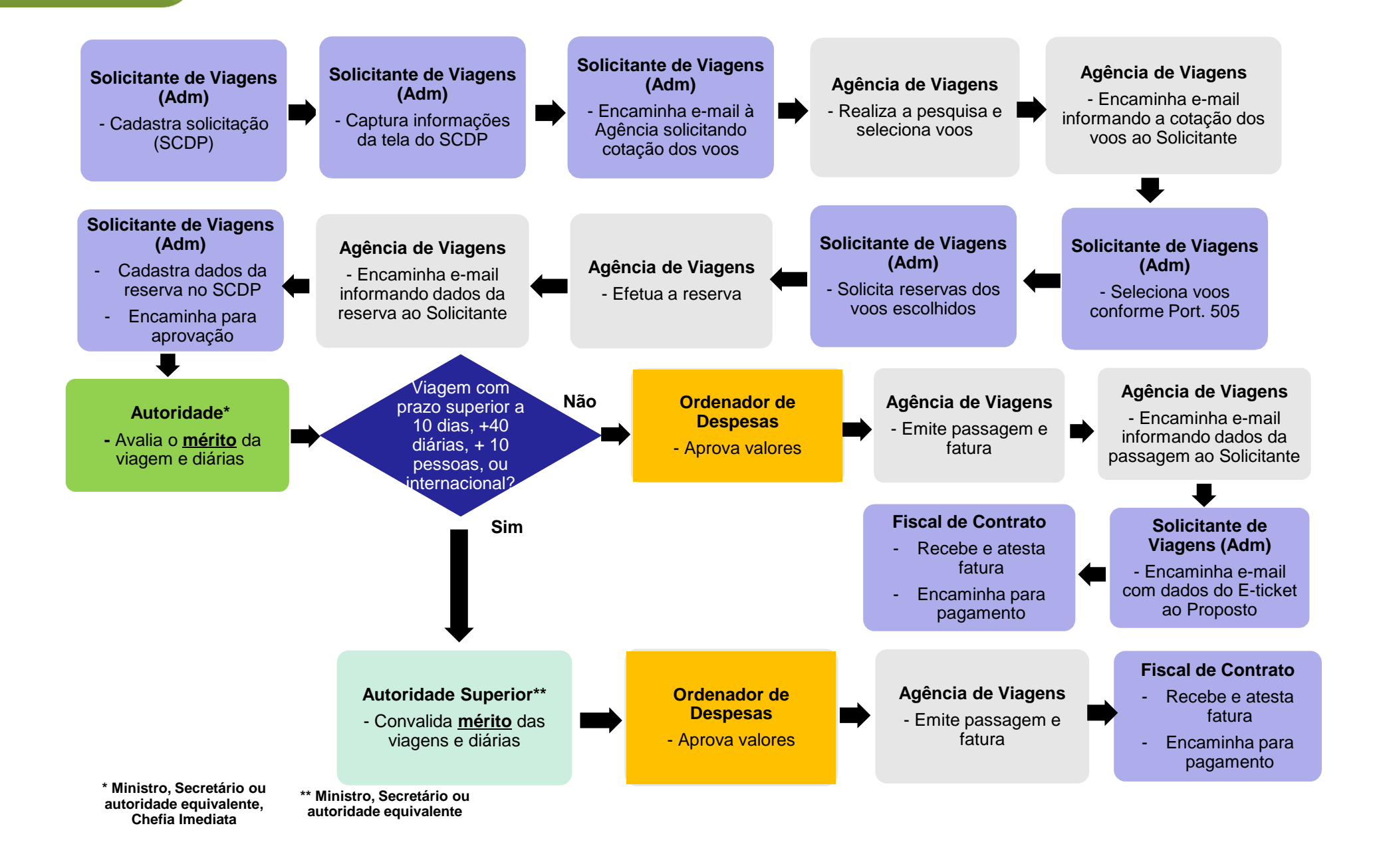

## **Fluxo Novo**

### **INOVAÇÕES**

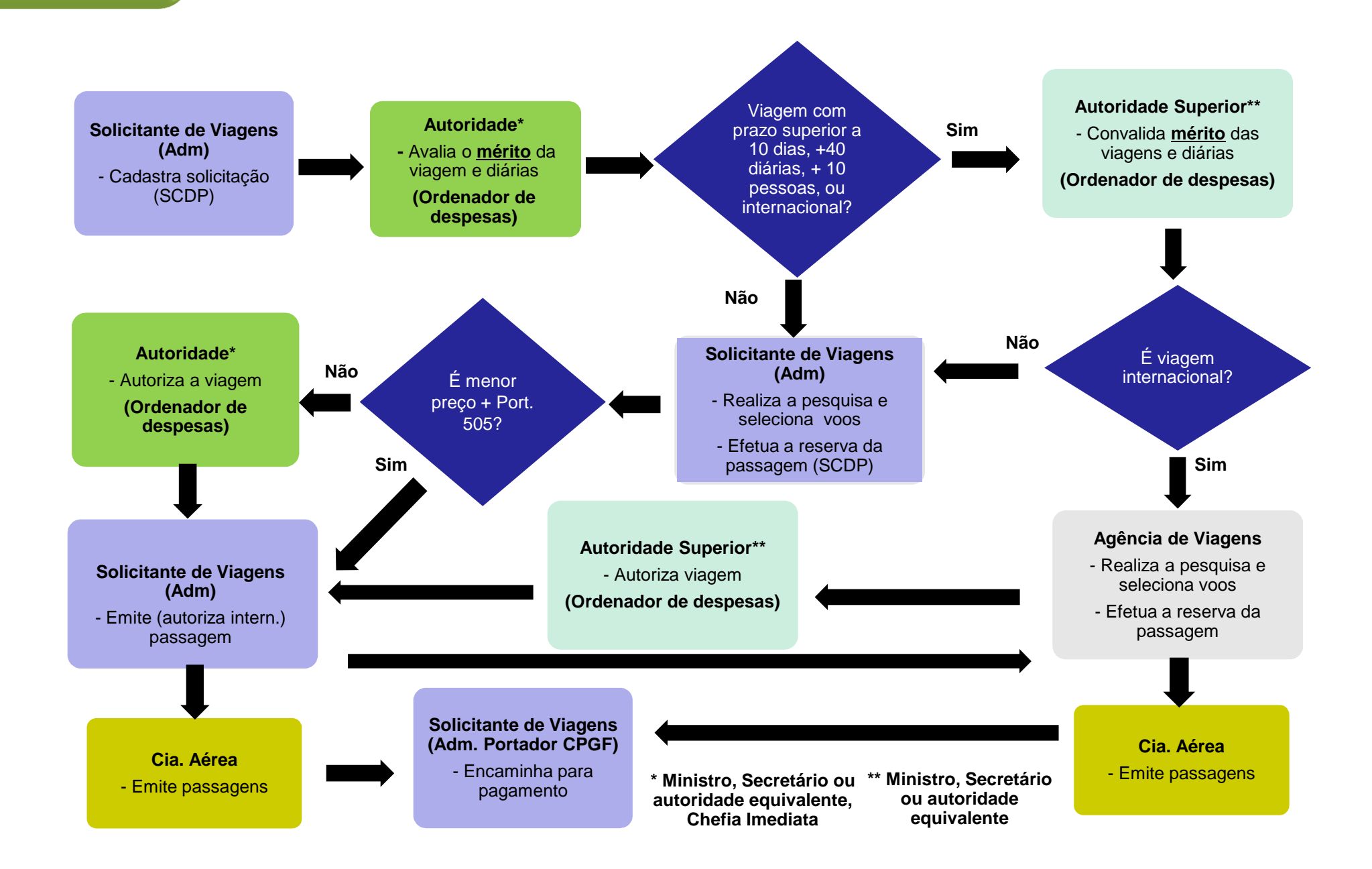

## **RESULTADO DO PILOTO NO MP**

### **RESULTADOS**

## **Resultados obtidos**

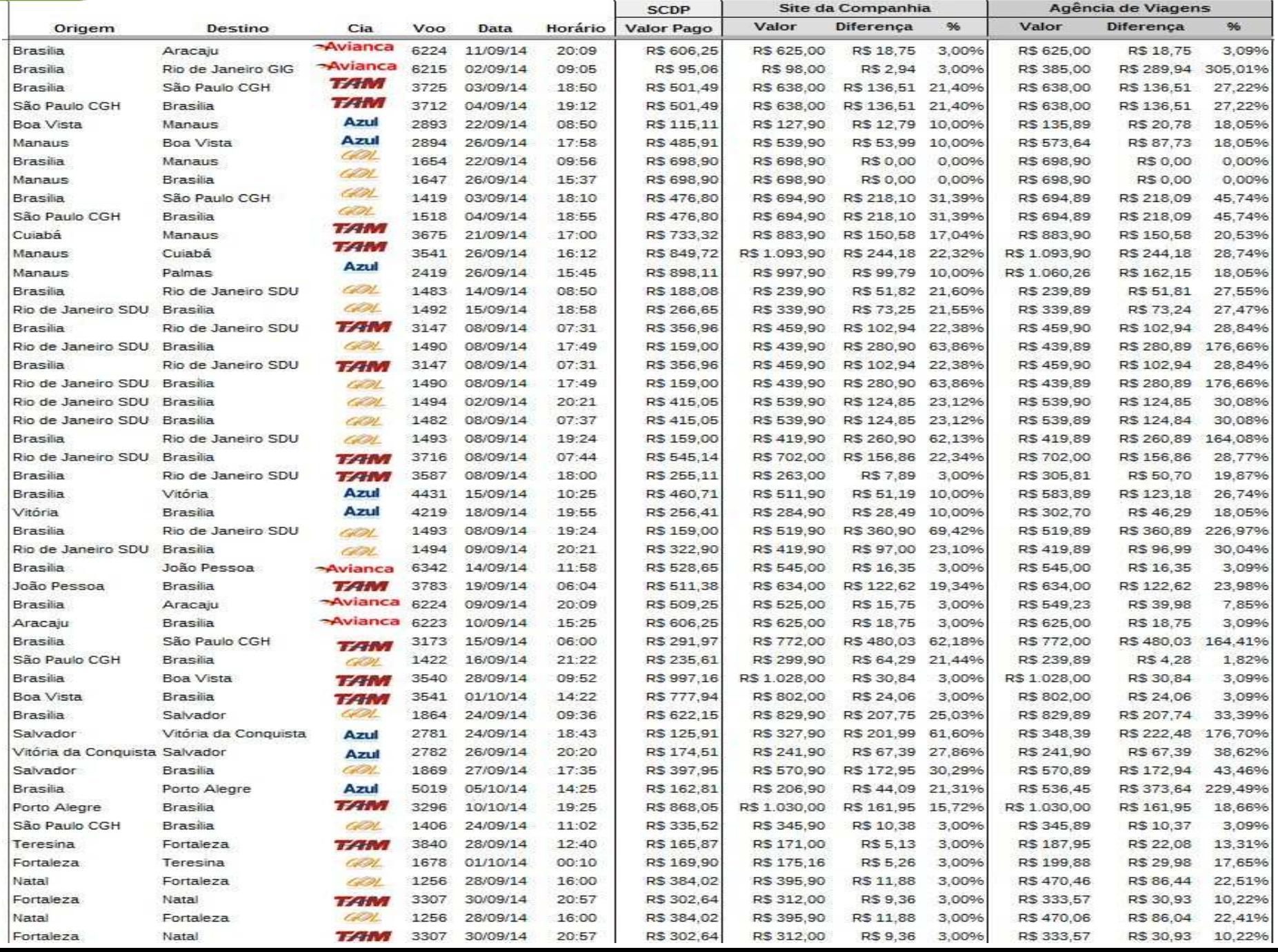

## **Resultados obtidos**

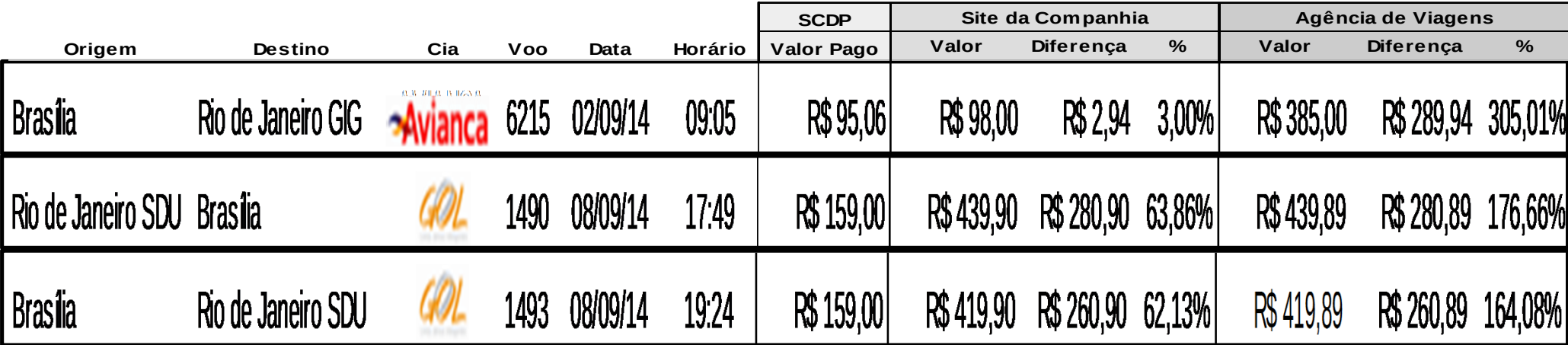

### **Comparativo 2013/2014RESULTADOS**

### **Período: 28/08 a 24/09**

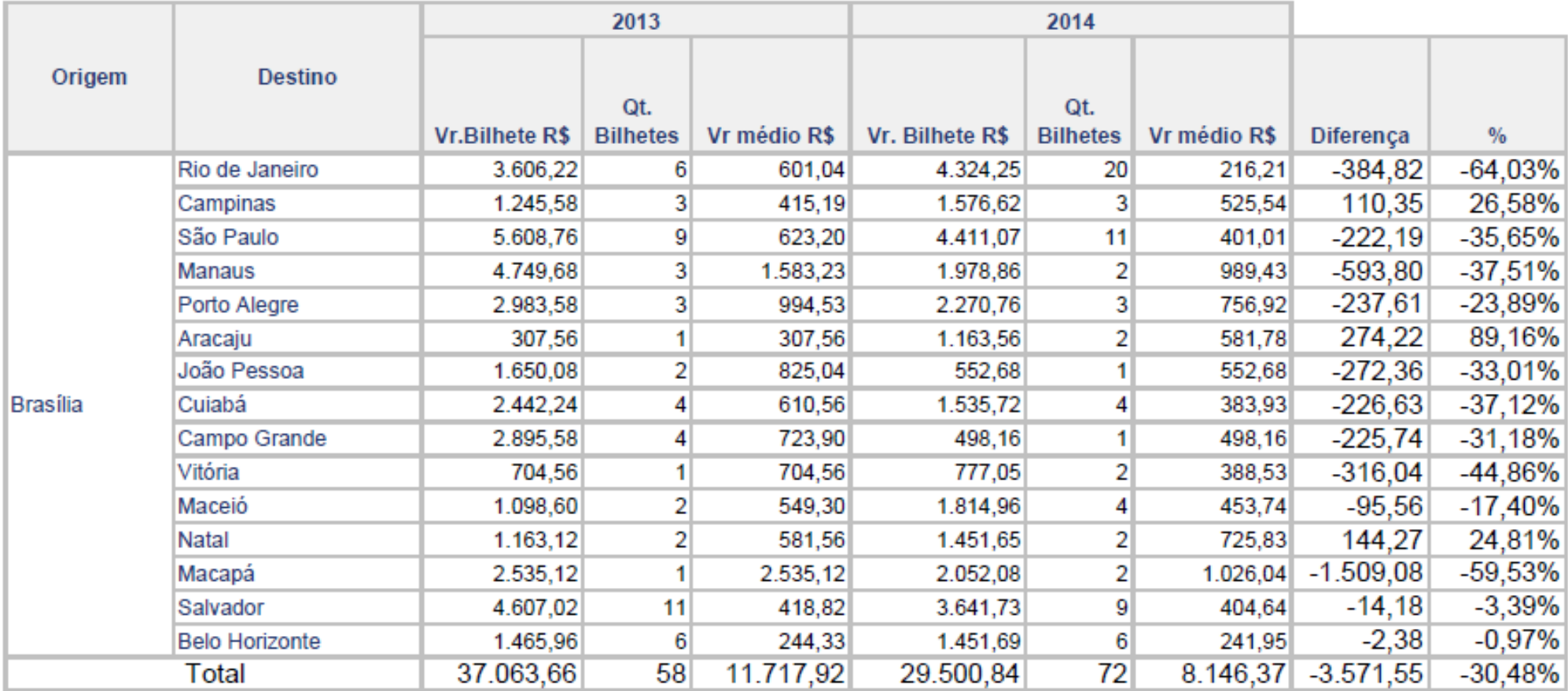

Fonte: DW SCDP Outubro/2014

## **PROVIDÊNCIAS DE IMPLANTAÇÃO E EXPANSÃO DO PROJETO**

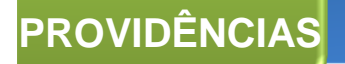

**Implantação**

- **1. Adotar <sup>o</sup> Sistema de Concessão de Diárias <sup>e</sup> Passagens – SCDP**
- **2. Obter <sup>o</sup> CPGF – Passagem Aérea**

**a. Criar Unidade Gestora de Passagem Aérea junto <sup>à</sup> STN <sup>e</sup> providenciar CNPJ Filial para esta unidade**

b. Aderir ao Contrato do Cartão de Pagamento do Governo Federal -**Passagem Aérea – Banco do Brasil**

**Ordenador de Despesas definirá a quantidade de Centro de Custo, os portadores e os limites de utilização do cartão, cujo limite é vinculado ao teto orçamentário.**

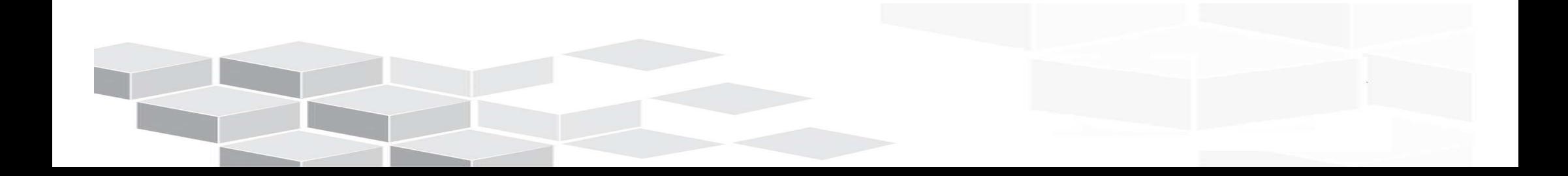

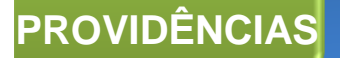

**3. Participar do Registro de Preços que formalizará <sup>a</sup> contratação de Agência Única, que prestará os serviços de emissão de passagens regionais (não atendidas pela compra direta), passagens internacionais <sup>e</sup>serviços fora do horário comercial, fim de semana <sup>e</sup> feriados**

**a. Contrato atual com <sup>a</sup> Agência de Viagens deverá dar cobertura de atendimento às demandas não abrangidas pela compra direta (até que seformalize contrato com <sup>a</sup> Agência Única)**

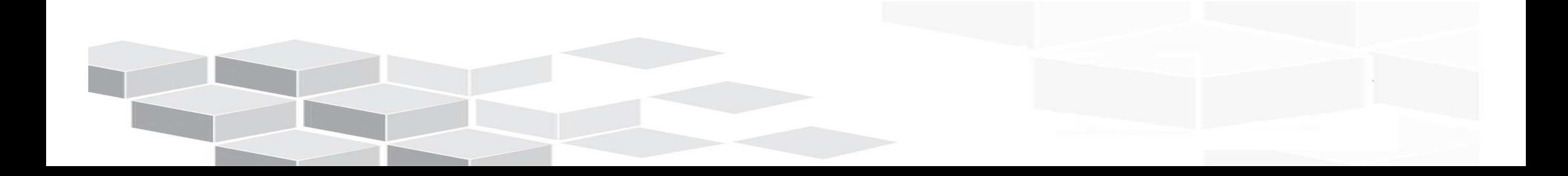

## **Implantação**

**4. Treinamento:**

**PROVIDÊNCIAS**

- - **a. Divulgação da nova funcionalidade para os Gestores Setoriais.**
	- **b. Disponibilização do kit de implantação no site www2.scdp.gov.br**
	- **c. Divulgação de tutorial (vídeo aula) no site www2.scdp.gov.br**
	- **d. Disponibilização de telefone para esclarecimento de dúvidas (Central de Compras e Contratações)**

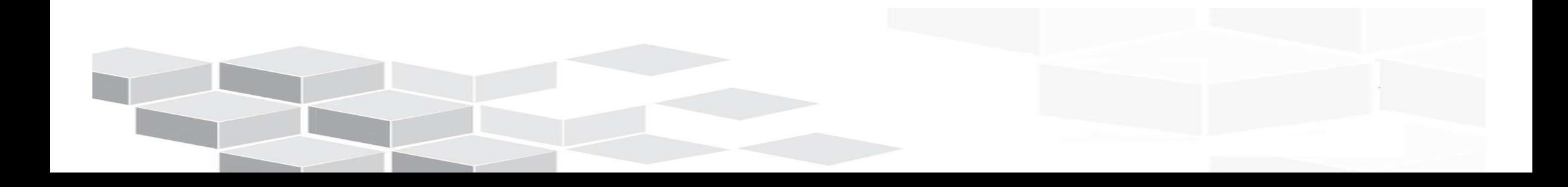

## **Expansão do projeto**

- **1. Receita Federal – CARF – em andamento**
- **2. Presidência da República – em andamento**
- **3. MEC – em análise**
- **4. Ministério do Turismo – em análise**
- **5. Secretaria de Portos – em análise**
- **6. INSS – aguardando alteração MP**
- **7. Dataprev – aguardando alteração MP**

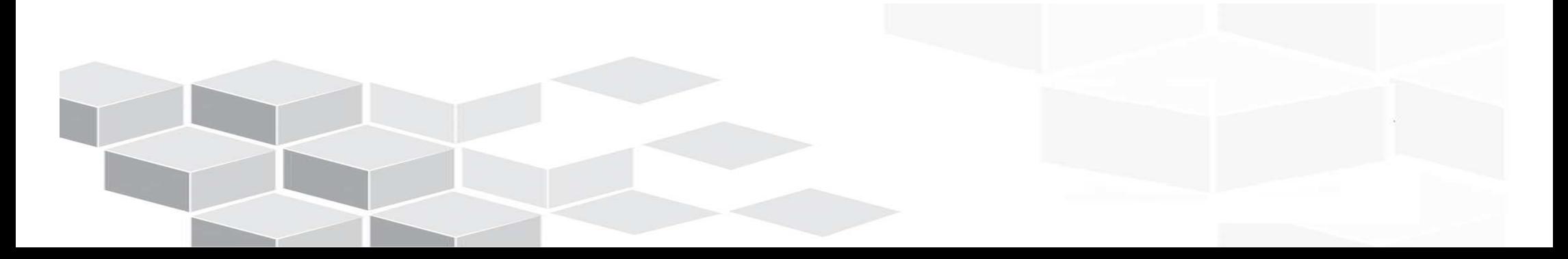

## **CRONOGRAMAS**

**1. Portaria do MP – NOV/14**

**a. Exclusividade para <sup>a</sup> Central licitar agenciamento de viagensb. Regra de Transição até término da licitação**

- **2. Levantamento de Demandas para Modelo de Agência Única – NOV/14**
- **3. Definição da árvore – NOV/14**
- **4. Providência de CNPJ – 1ª QUINZENA DEZ/14**
- **5. Providências de Cartão – 1ª QUINZENA DEZ/14**
- **6. Licitação da Agência Única – DEZ/14**

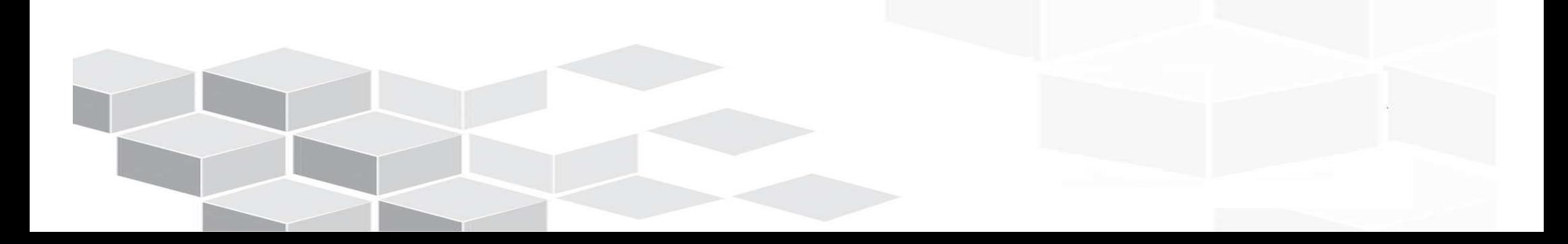

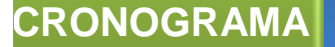

## **Licitação Agência Única**

- **1. Consulta Pública: 2ª SEMANA NOV/14**
- **2. Edital publicado: 4ª SEMANA NOV14**
- **3. Data do pregão: 2ª SEMANA DEZ/14**
- **4. Assinatura do ata: 4ª SEMANA DEZ/14**

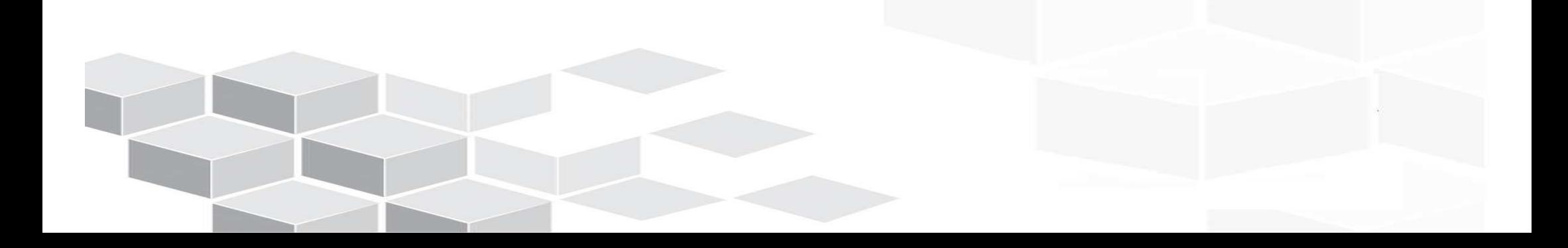

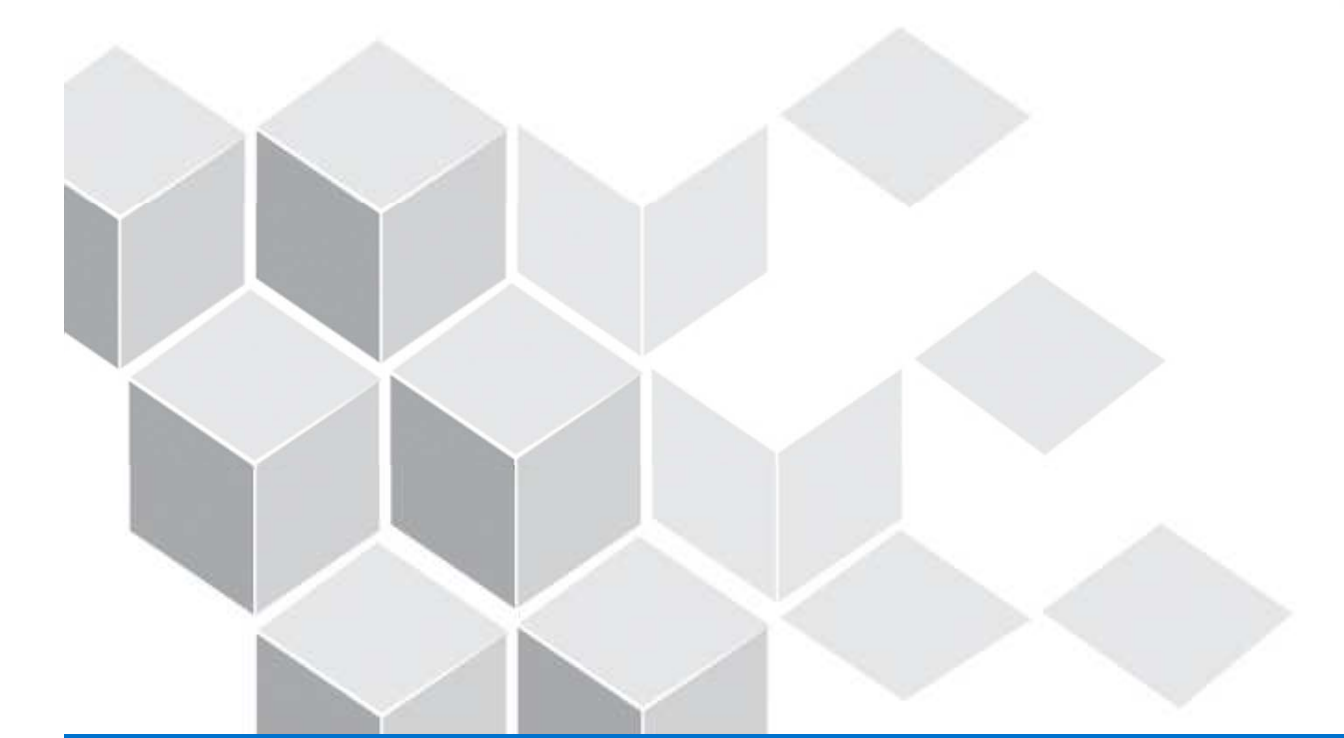

# OBRIGADO

central.compras@planejamento.gov.br

## **DÚVIDAS FREQUENTES**

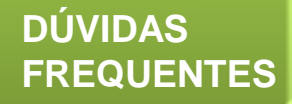

**1. Qual autoridade competente para aderir ao Credenciamento?**

**Autoridade competente para realizar contratações relacionadas com <sup>a</sup> comprade passagens aéreas para <sup>o</sup> Órgão Beneficiário.**

**2. Qual autoridade competente para aderir ao CPGF – Passagem Aérea?**

O Ordenador de Despesa é a autoridade competente para assinar, em nome da Unidade Gestora, a Proposta de Adesão e para indicar outros Portadores do **CPGF – Passagem Aérea da respectiva Unidade.**

3. Podem ser realizadas outras despesas com o CPGF - Passagem Aérea?

Não. O CPGF - Passagem Aérea tem modalidade de uso exclusiva para compra **direta de passagens aéreas junto às cias aéreas credenciadas. úvidas frequentes**

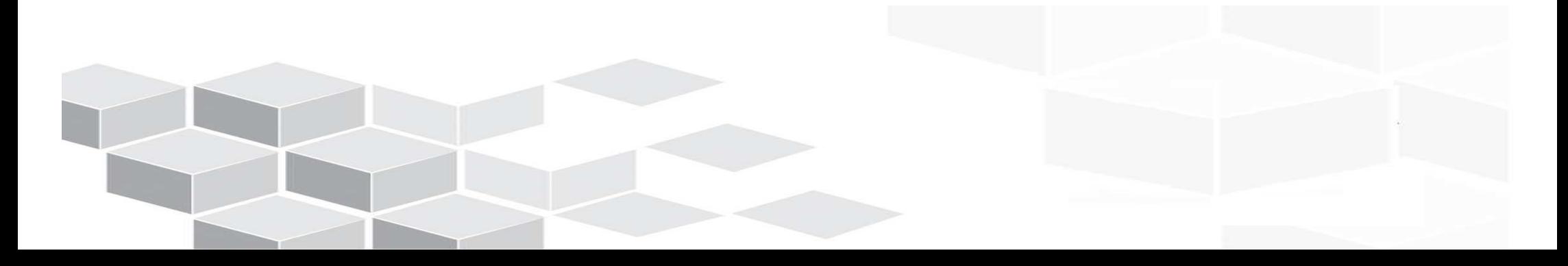

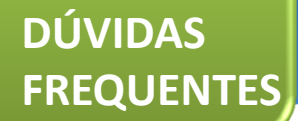

### **4. Como será definida a quantidade de cartões e seus portadores?**

O Ordenador de Despesa é a autoridade competente para indicar o(s) Portador (es) do CPGF – Passagem Aérea da respectiva Unidade. A definição da **quantidade de cartões também é prerrogativa do Ordenador de Despesa, conforme <sup>a</sup> estrutura do referido Órgão Beneficiário, podendo ser centralizada**(único cartão em nome de todo o Órgão) ou descentralizada (um cartão para **cada Unidade Gestora emitente).**

5. As faturas estão vinculadas ao número de Cartões ou à Unidade Gestora? Exemplo: em uma UG com cinco cartões, haverá uma fatura ou cinco?

O Ordenador de Despesa terá a possibilidade de escolher a quantidade de faturas que receberá. Ele poderá receber uma única fatura com os gastos **discriminados de todos as Unidades ou uma fatura por Unidade.** Se o Ordenador de Despesa optar por um único cartão, haverá uma única fatura e a discriminação dos gastos por Unidade será feita por meio de relatório de **consolidação do SCDP.**

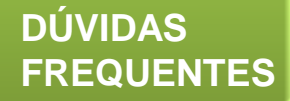

### **6. Como proceder a retenção e ao recolhimento de tributos?**

Até 31 de dezembro de 2017, fica dispensada a retenção dos tributos na fonte de que trata o caput, sobre os pagamentos efetuados pelos órgãos da **administração pública federal, direta, mediante <sup>a</sup> utilização do Cartão de**Pagamento do Governo Federal - CPGF, no caso de contratação direta das **companhias aéreas prestadoras de serviços de transporte aéreo.**

Quando a compra for efetuada pela Agência de Viagens, a sistemática de retenção e recolhimento de tributos não será modificada e ocorrerá por meio da emissão de DARFs em nome das transportadoras e da Infraero, a partir do **momento da liquidação financeira, ou seja, quando do pagamento da fatura.**

### **7. De que forma <sup>o</sup> Ordenador de despesa efetua os empenhos?**

Os empenhos serão distribuídos no(s) CPGF - Passagem Aérea, sendo que o limite de utilização não poderá ultrapassar o limite de utilização da rubrica de passagem aérea estabelecido para a Unidade Gestora. O referido limite deve ser distribuído para cobrir as despesas com a compra direta e a fatura da agência **de viagens.**

8. Como proceder se o Ordenador de Despesa não receber a fatura na data **prevista?**

O Ordenador de Despesa tem até o dia 10 para pagar a fatura. Se até o dia 04 a **fatura não for recebida, <sup>o</sup> Ordenador de Despesa poderá obtê-la pelo autoatendimento Setor Público, via Internet, ou em qualquer agência do Bancodo Brasil <sup>e</sup> realizar <sup>o</sup> pagamento.**

9. Como proceder com as demandas fora do horário de expediente, em finais de **semana <sup>e</sup> feriados?**

**As referidas demandas serão atendidas pela Agência Única contratada. <sup>A</sup> autoridade competente deverá designar servidor(es) para atuar(em) como**preposto(s) do Órgão Beneficiário junto à Agência de viagens e somente o(s) servidor (es) cadastrado(s) na agência poderá (ao) solicitar emissão de bilhetes.

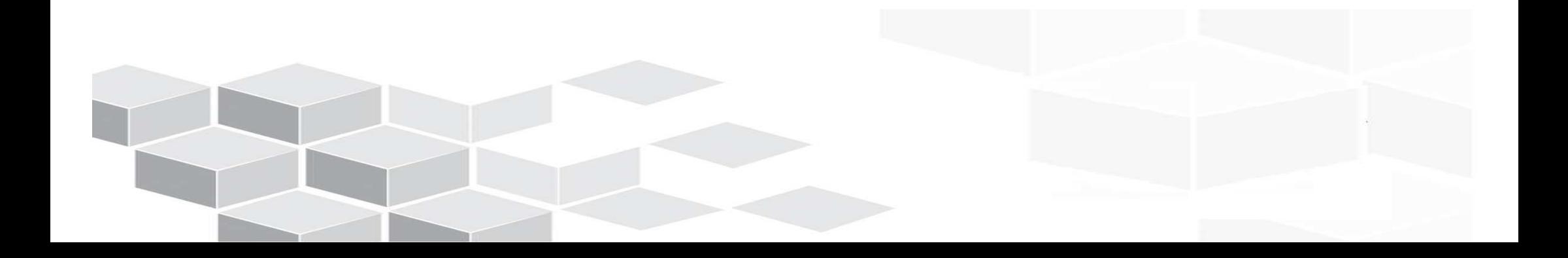

- **Ordenador de Despesa do Órgão/Entidade procede <sup>a</sup> abertura de conta de relacionamento junto ao Banco do Brasil em nome da Unidade Gestora de Passagens Aéreas;**
- **Baixa no site de relacionamento do BB <sup>a</sup> proposta de adesão, <sup>o</sup>** cadastro de Centro de Custo e cadastro do portador e formaliza junto **ao Banco <sup>a</sup> adesão ao CPGF – Passagem Aérea;**
	- **No preenchimento dos documentos acima, <sup>o</sup> Ordenador de Despesas definirá**a quantidade de Centro de Custo, os portadores e os limites de utilização do **cartão, cujo limite é vinculado ao teto orçamentário.**

 **Órgão/Entidade, em posse do CPGF – Passagem Aérea, encaminha Ofício à Secretaria de Logística <sup>e</sup> Tecnologia da Informação do Ministério do Planejamento, indicando que está apta <sup>a</sup> implantar <sup>a</sup> compra direta <sup>e</sup> fornecendo subsídios para que os gestores centraisdo SCDP habilitem <sup>a</sup> compra direta;**

- **Os gestores centrais do SCDP recebem <sup>o</sup> Ofício do Órgão/Entidade, procedem agendamento junto ao Órgão para cadastramento dos dados do CPGF – Passagem Aérea no Sistema, devido ao sigilo das informações;**
- **Gestores centrais do SCDP habilitam <sup>a</sup> ferramenta "compra direta"; <sup>e</sup>**
- **Gestores centrais do SCDP prestam <sup>o</sup> suporte ao usuário.**

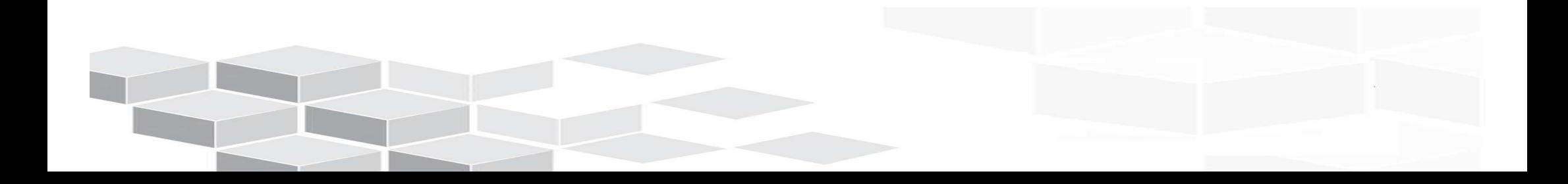

## **FORMALIDADESETAPAS PARA CORGÃO/ENTIDADE**

- **Ordenador de despesas (Gestor financeiro) do Órgão/Entidade efetua os empenhos no SIAFI <sup>e</sup> SCDP, atentando para <sup>a</sup> necessidade de**distribuir o teto orçamentário para a compra direta e para a agência de **viagens;**
- **Órgão/Entidade comunica <sup>à</sup> agência de viagens contratada <sup>o</sup> novo modelo de compra adotado <sup>e</sup> procede à renegociação do Contrato;**
- **Órgão/Entidade manifesta interesse <sup>à</sup> Central de Compras emparticipar do Registro de Preços que formalizará <sup>a</sup> contratação de Agência Única, que prestará os serviços de emissão de passagens**passagens **regionais (não atendidas pela compra direta), passagens internacionais <sup>e</sup> serviços fora do horário comercial, fim de semana <sup>e</sup> feriados; <sup>e</sup>**

**Obs: serviços correlatos devem ser licitados de forma individual.**

## **DOCUMENTOS CORRELATOS**

- **1. Termo de Credenciamento - Cias Aéreas**
- **2. Contrato Administrativo – Banco do Brasil**
- **3. Proposta de Adesão**
- **4. Cadastro de Centro de Custo**
- **5. Cadastro do Portador**
- **6. Ofício para habilitação da compra direta**

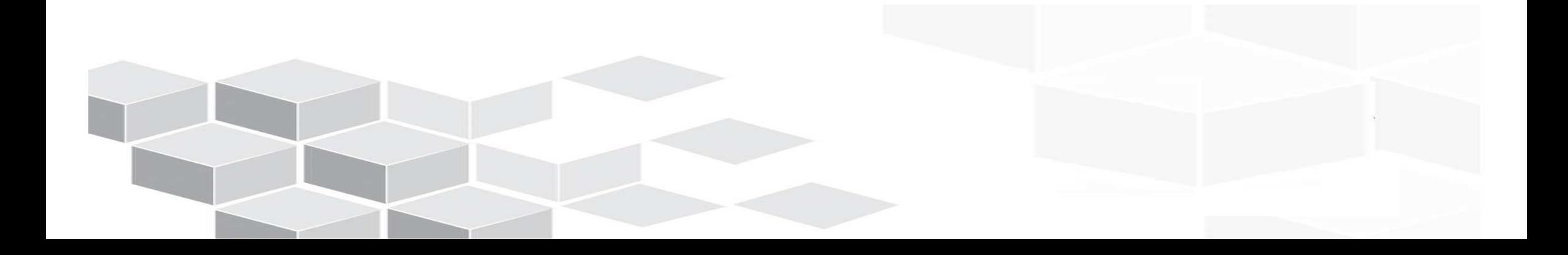

### **VALORES E VOLUMES**

**RESULTADOS**

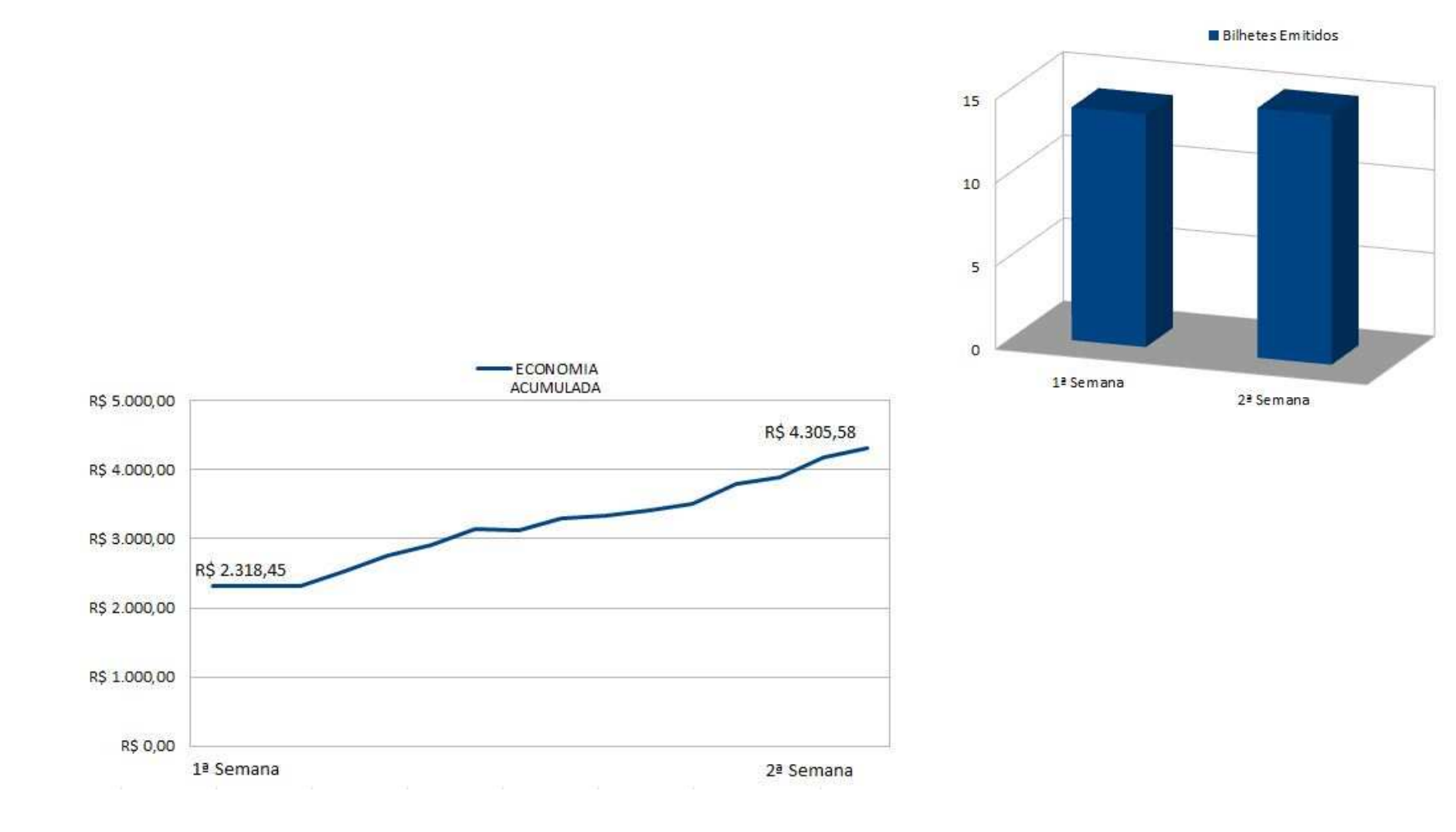

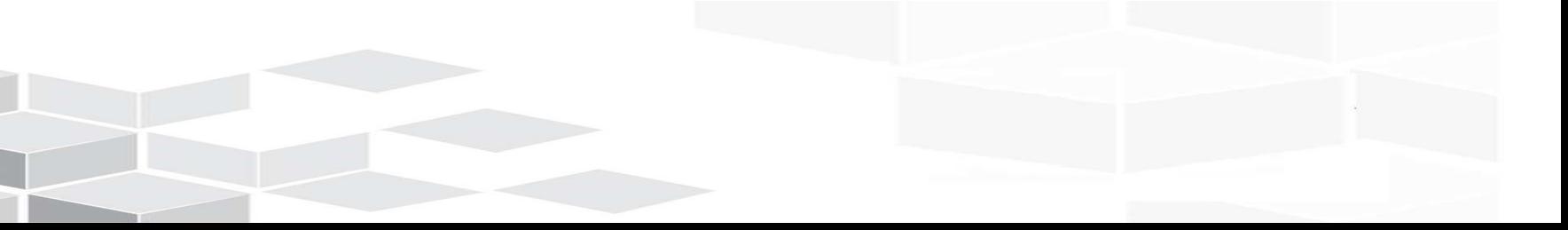